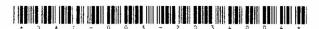

DAI-003-2034004 ]

## DAI-003-2034004

Seat No.

[Contd...

## B. C. A. (Sem. IV) (W.E.F. 2019) Examination April - 2022

CS-22: Operating Systems Concepts Using Unix/Linux (New Course)

Faculty Code: 003 Subject Code: 2034004

| Time | e: <b>2</b> | $2\frac{1}{2}$ H                                            | ours]                                                    | [Total     | Marks :  | 70 |
|------|-------------|-------------------------------------------------------------|----------------------------------------------------------|------------|----------|----|
| 1    | (a)         | Answer the following:                                       |                                                          |            | 4        |    |
|      |             | (1)                                                         | What is the full-form of FCFS?                           |            |          |    |
|      |             | (2)                                                         | The memory allocated from second called                  | ary sto    | orage is |    |
|      |             | (3)                                                         | Which scheduling algorithm automat queued at quantum?    | cically e  | xecutes  |    |
|      |             | (4)                                                         | When the process is halt due to IO is called             | O inter    | ruption  |    |
|      | (b)         |                                                             | wer the following :<br>lain any one OS type based on fea | tures p    | point of | 2  |
|      | (c)         | Answer the following:<br>Explain Round Robbin with example. |                                                          |            | 3        |    |
|      | (d)         |                                                             | wer the following :<br>plain Virtual Memory using Paging | <b>5</b> . |          | 5  |
| 2    | (a)         | Ansv                                                        | wer the following:                                       |            |          | 4  |
|      |             | (1)                                                         | Who invented Bourn Shell?                                |            |          |    |
|      |             | (2)                                                         | Storing the data in specific format media is called      | t on m     | agnetic  |    |
|      |             | (3)                                                         | Which command gives the details of executed the command? | f the us   | ser who  |    |
|      |             | (4)                                                         | Which command changes the mode                           | e of fil   | e?       |    |

| (b) |     | Answer the following:  Explain rmdir and mkdir with example.                       |   |  |
|-----|-----|------------------------------------------------------------------------------------|---|--|
|     | (a) |                                                                                    |   |  |
|     | (c) | Answer the following: Explain redirection and piping operators.                    | 3 |  |
|     | (d) | Answer the following: Explain the architecture of UNIX                             | 5 |  |
| 3   | (a) | Answer the following:                                                              | 4 |  |
|     |     | (1) Which command is used to print the text in shell?                              |   |  |
|     |     | (2) The software with source code that anyone can modify and enhance is called     |   |  |
|     |     | (3) What is the full form of GUI?                                                  |   |  |
|     |     | (4) Which variable displays the absolute pathname of user's mailbox?               |   |  |
|     | (b) | Answer the following: Explain test command with example.                           | 2 |  |
|     | (c) | Answer the following: Explain command mode and input mode in vi editor.            | 3 |  |
|     | (d) | Answer the following: Explain installation and configuration of LINUX with UBUNTU. | 5 |  |
| 4   | (a) | Answer the following:                                                              | 4 |  |
|     |     | (1) What is the full form of KDE?                                                  |   |  |
|     |     | (2) Write the command to copy varmora.txt to sybca folder in ubuntu.               |   |  |
|     |     | (3) Which configuration file checks for the graphics in Linux?                     |   |  |
|     |     | (4) Which command is used to add new user in Ubuntu?                               |   |  |

|   | (b) | Answer the following:                                                                                          | 2 |
|---|-----|----------------------------------------------------------------------------------------------------|---|
|   |     | Explain GNOME Panel.                                                                                           |   |
|   | (c) | Answer the following:                                                                                          | 3 |
|   |     | Explain the purpose of windows manager.                                                                        |   |
|   | (d) | Answer the following:                                                                                          | 5 |
|   |     | Explain the configuration file of X in the directory / etc/X11/Xorg.conf                                       |   |
| 5 | (a) | Answer the following:                                                                                          | 4 |
|   |     | (1) Which service is used to resolve (translate) hostnames to internet protocol (IP) addresses and vice versa? |   |
|   |     | (2) What is the full form of WINE?                                                                             |   |
|   |     | (3) Which service is used for directory services authentication?                                               |   |
|   |     | (4) Which command is used to add the user in Linux?                                                            |   |
|   | (b) | Answer the following:                                                                                          | 2 |
|   |     | What is the use of FTP Service.                                                                                |   |
|   | (c) | Answer the following:                                                                                          | 3 |
|   |     | How to configure firewall in Linux.                                                                            |   |
|   | (d) |                                                                                                    | 5 |
|   |     | Write down the steps to install APACHE server.                                                                 |   |